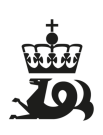

**Brønnbane / Utvinning 1988** Utskriftstidspunkt: 15.5.2024 - 05:07

## **Generell informasjon**

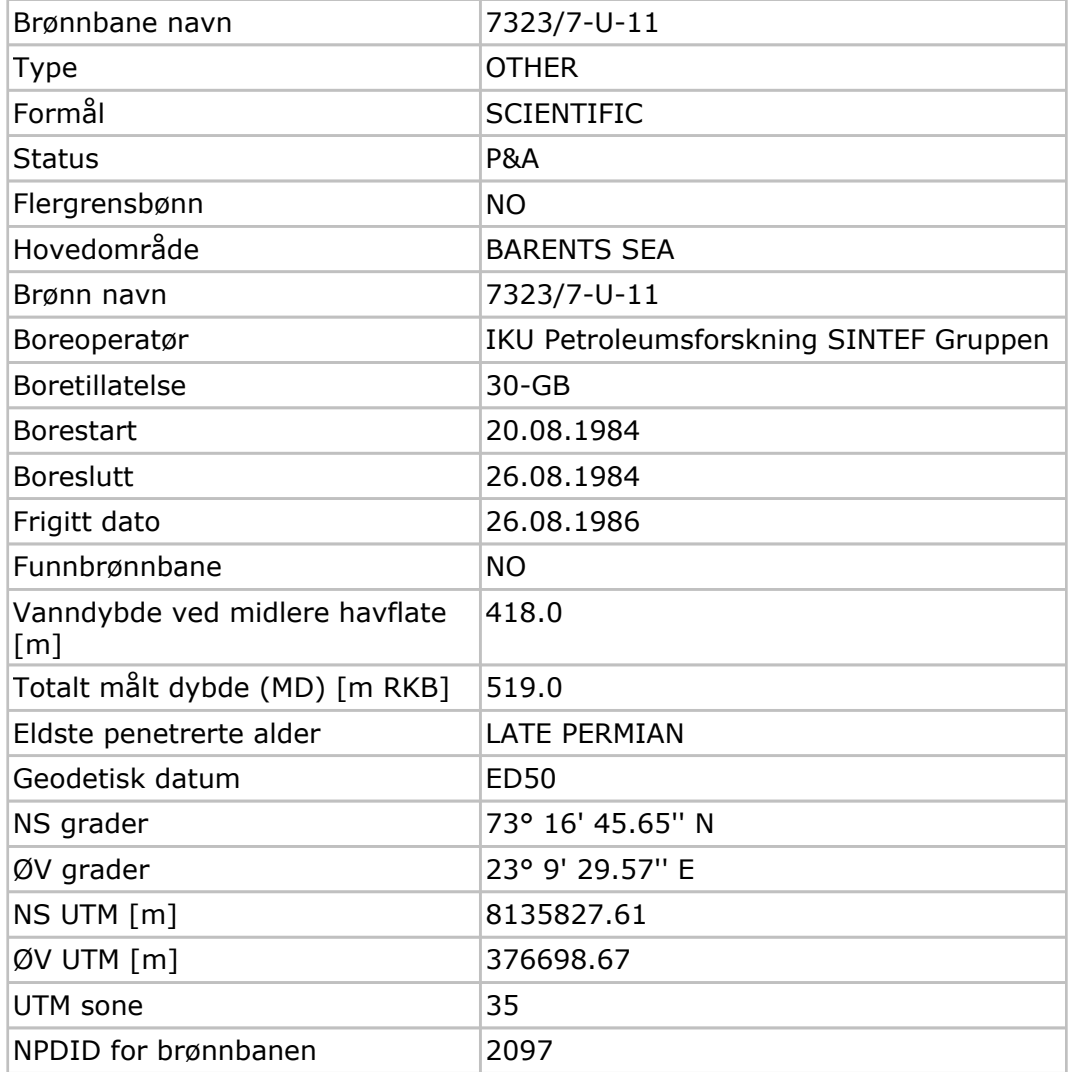

## **Kjernebilder**

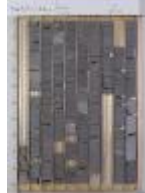

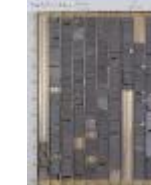

Høy: 73-83m Lav: 73-83m Høy: 83-93m Lav: 83-93m Høy: 93-99m

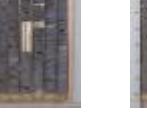

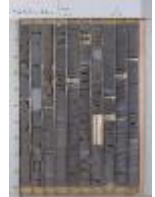

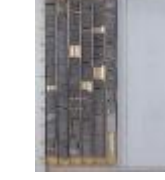

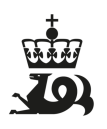

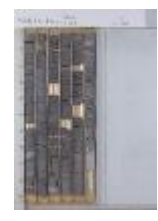

Lav: 93-99m